÷.

## ADDING, AMENDING & DELETING AGENTS FROM THE ARIA FORMULARY

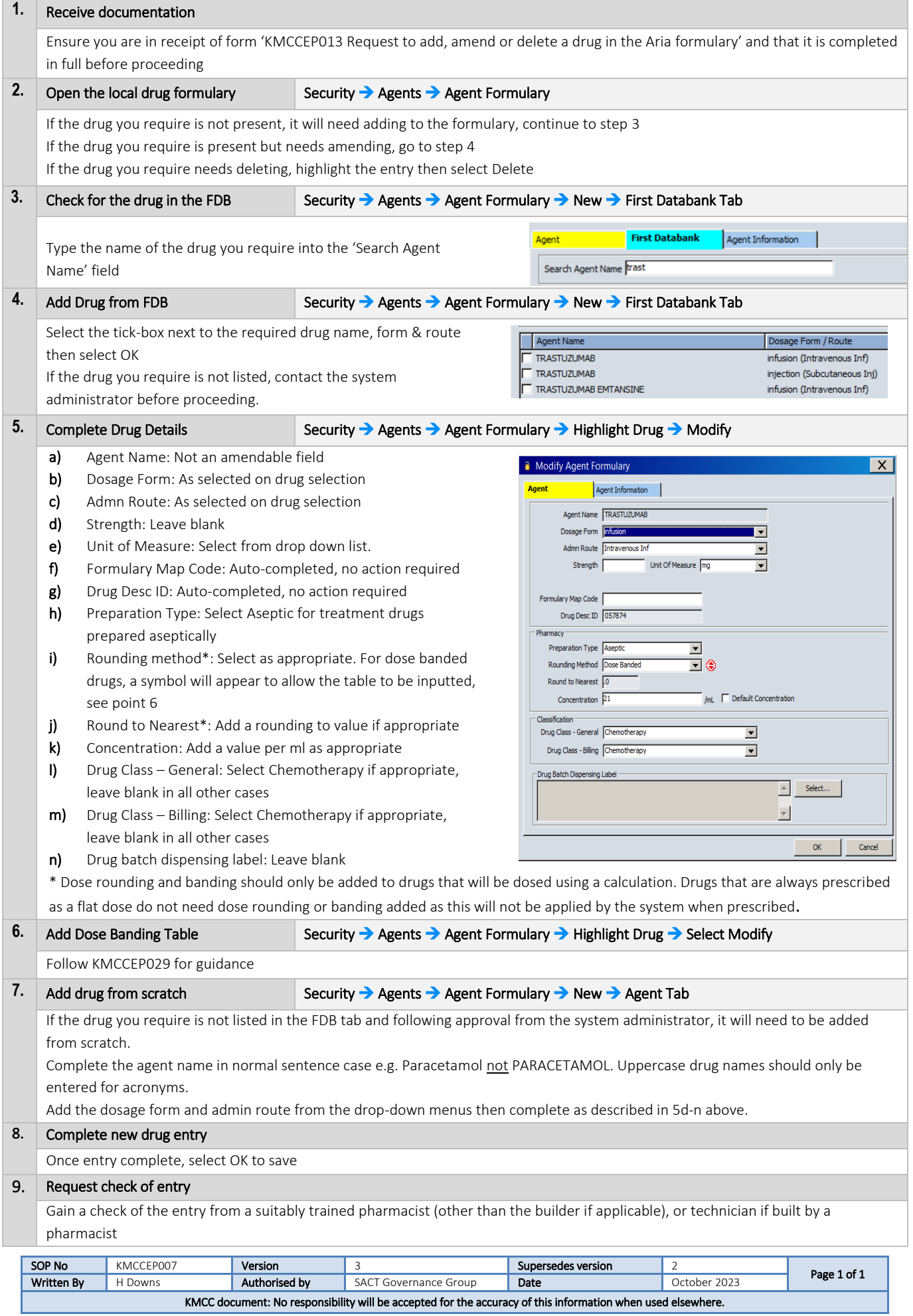